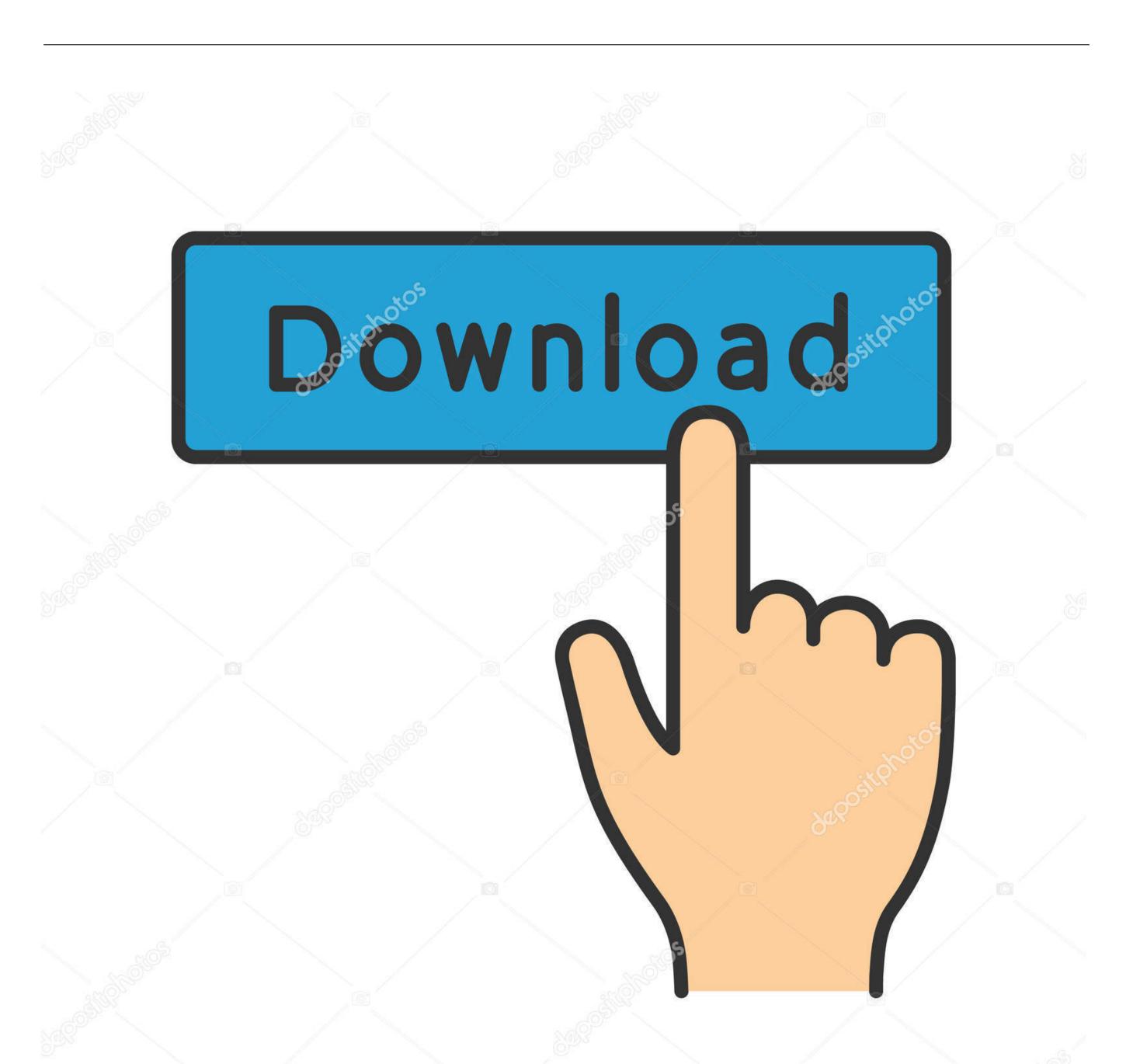

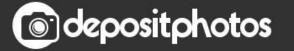

Image ID: 211427236 www.depositphotos.com

Download Explorer 7 For Mac

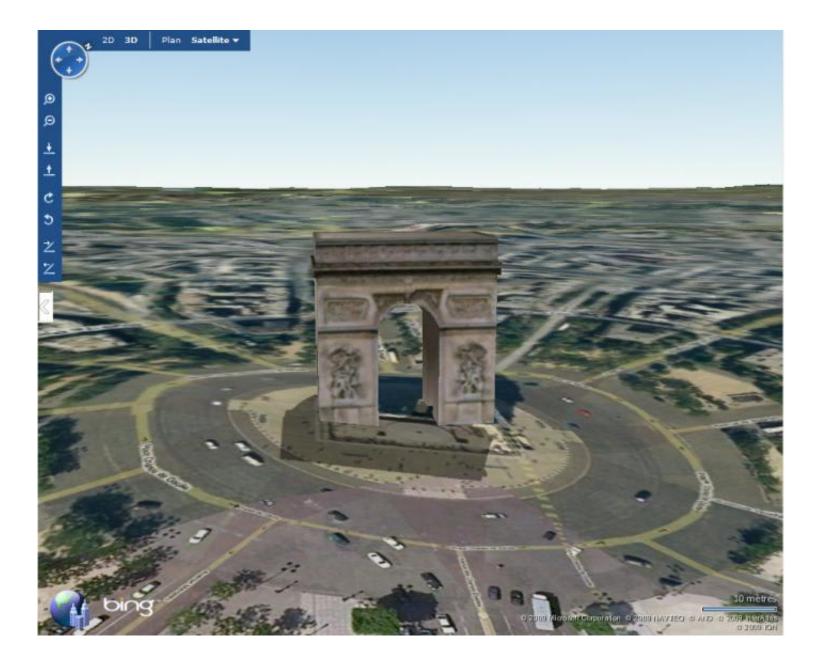

Download Explorer 7 For Mac

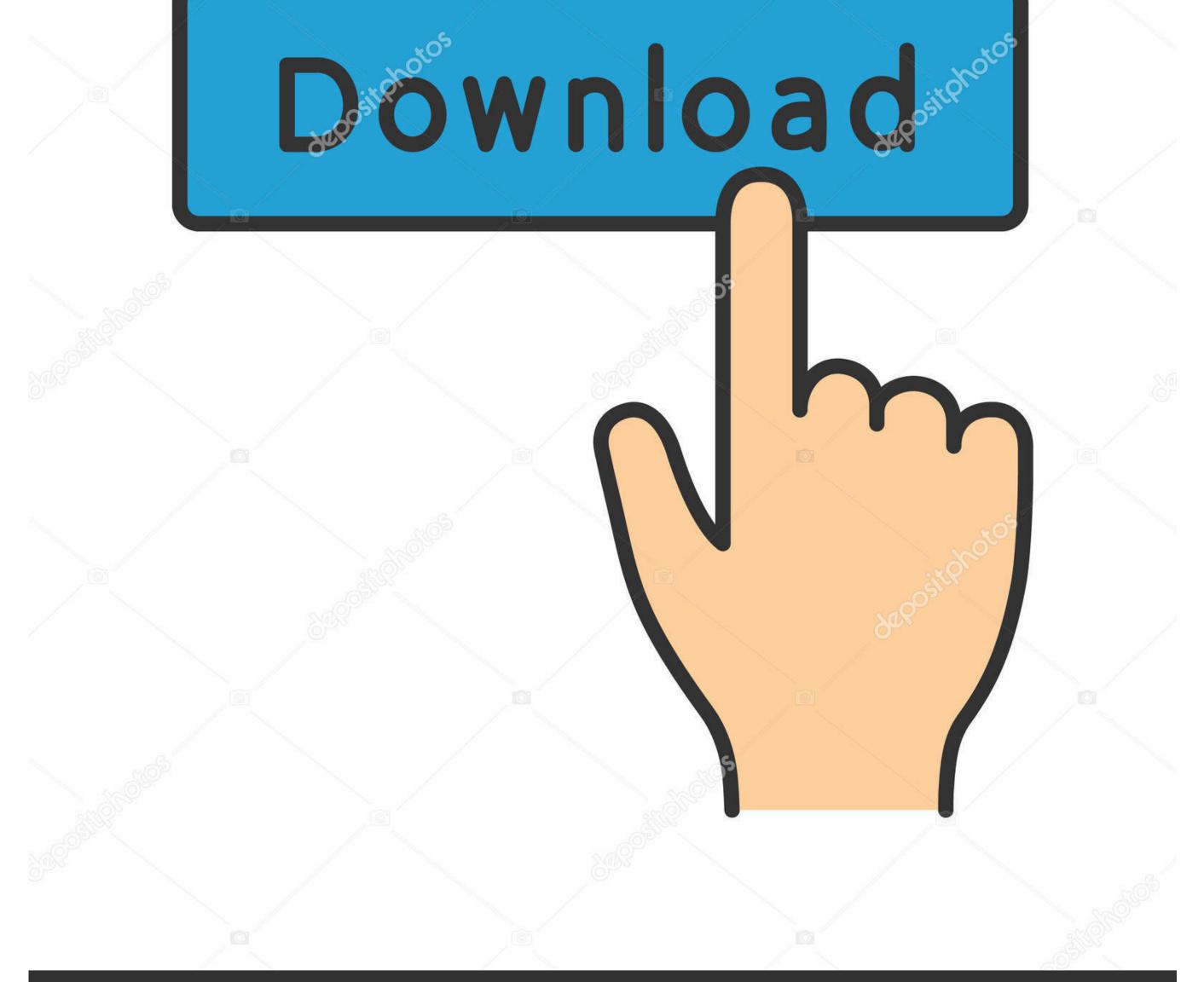

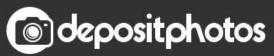

Recovery Explorer Professional antivirus reportThis download is virus-free This file was last analysed by Free Download Manager Lib 2 days ago.. App SpecificationApps Name:AS File Explorer On Your PCAuthor Name:kelma TechCurrent Version:3.. Download the latest version of iExplorer for Mac Take a look inside your iPhone or iPad.. 0 This time, Internet explorer is better than ever Microsoft has noticed that since the last time it was updated, Internet has changed and other internet browsers like Firefox have improved a lot.

Microsoft has finished the las version for his internet broser: Internet Explorer 7.. 3 0RC1Total Install:100,000+Categories:Windows,7,8,10 & MacSupporting Operating Systems:(32 Bit, 64 Bit)File size:9.. Windows Vista is next to arrive to our computers, but while we are waiting for the new Microsoft Operating system, we can experience something new when surfing the net.. From the play store, search by the AS File Explorer and click the "Install" button to download it.

## explorer

explorer ford, explorer definition, explorer meaning, explorer rolex, explorer, explorer.exe klasse nicht registriert, explorer's pack, explorer magazin, explorer.exe class not registered, explorer 1, explorer synonyme, explorer of yggdrasil, explorer mont blanc, explorer.exe classe non enregistrée

Now, put your Gmail account in google play store sign-in option to start using the AS File Explorer. Now, with this new version, our internet experience will becme better It includes lots of new features you'll find when surfing. Tabs, privacy, new look, This new version make Internet Explorer stronger for fighting the Crown of the Internet browsers Download Internet Explorer For MacDownload Internet Explorer For MacDownload Internet Explorer For Mac. Flash player download is unavailable at this moment Please try again after some time.

## explorer rolex

Step 01: Go to the BlueStacks website through google search and at the top right, and you will see the Download button.. Every font is free to download!Thank you for downloading Recovery Explorer Professional for Mac from our software libraryInternet explorer windows 7 64 bit free download - Protector Plus Internet Security 64 Bit, Windows Internet Explorer 7 MUI Pack for Windows XP SP2, Internet Explorer 9 (Windows Vista 64-bit.. (To check your preferences, on the Explorer menu, click Preferences, and then click Download Options in the left pane).. Search with the AS File Explorer and install it by pressing the "Install" button.. 1 The application is licensed as trialware Please bear in mind that the use of the software might be restricted in terms of time or functionality.

## explorer meaning

Also, it is faster and easier to set up than the Windows PC It takes up little space on the Mac computer and the operation of Android is perfect.. Now, open the play store and login with the Gmail account to download AS File Explorer for PC.. Below, you will see the configuration requirements to use the android emulator on PC without any problem.. The configurations are mentioned here:Minimum System RequirementsOperating System:Windows 7,8,10 and MacIntel or AMD:Intel or AMD processor (Any)RAM:4 GB or higherSSD/HDD:6 GB Free (SSD)Wi-fi:Broadband or Mobile DataIf you are using a virtual machine on your PC, we recommend not to install the Nox emulator on the same PC because it may slow down your computer.. Below, we will guide how to install AS File Explorer using the emulators step by step.. Installing AS File Explorer For PC Using Nox MethodWith the Nox emulator, you can easily install and run the android apps from the computer easily and very smoothly.. Installing AS File Explorer For PC Using Memu MethodThrough the Memu emulator, you can access the Play Store platform available exclusively for Android. e10c415e6f